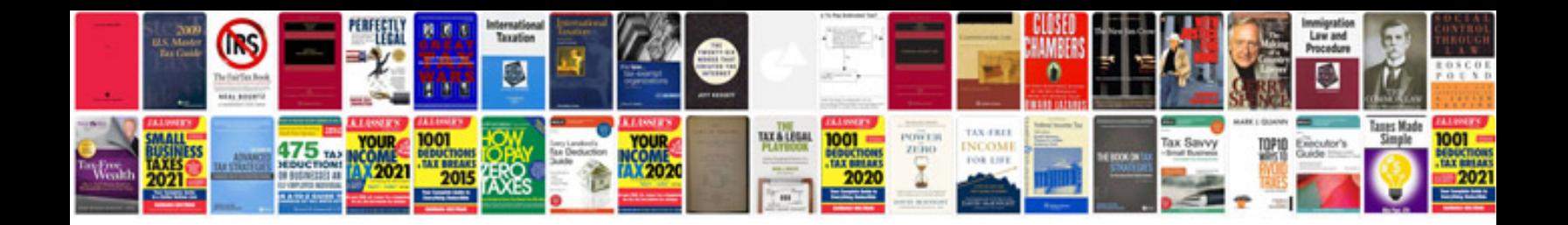

**Youtube 2016 layout**

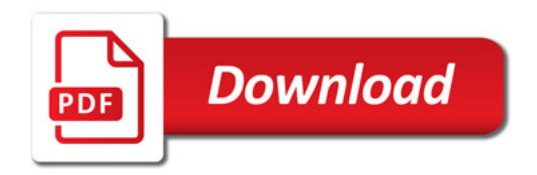

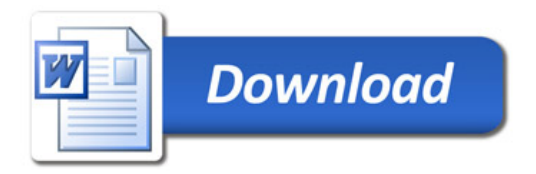